## **Logig-Board**

Arbeitsblatt 1

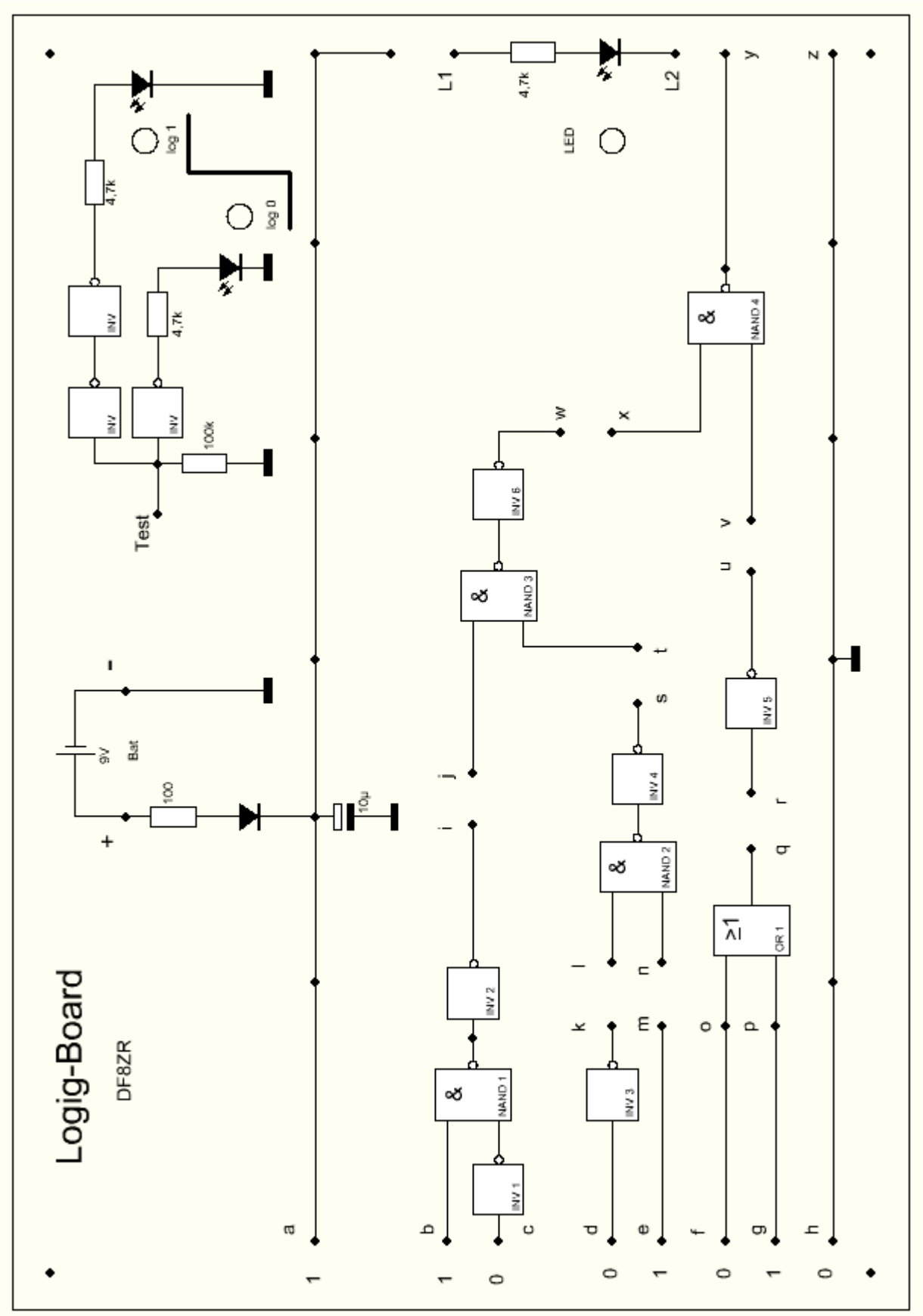